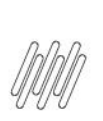

### **17846248 DLOGWMSMSP-15542 DT DIVERGÊNCIA NO APONTAMENTO DE PERDA QUE CONSOME QUANTIDADE PARCIALMENTE EMPENHADA**

### **1. Dados Gerais**

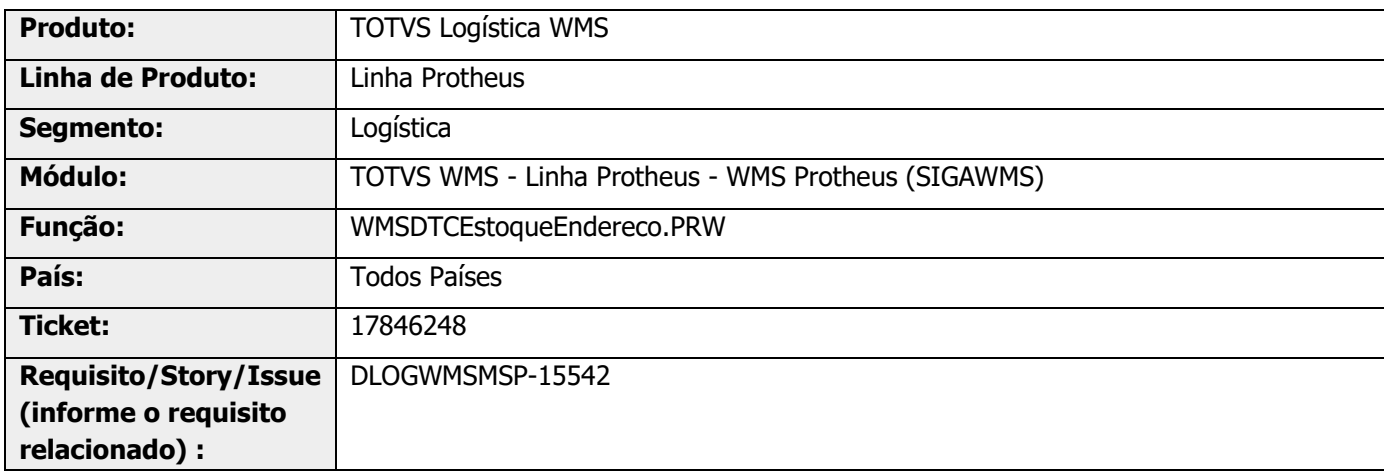

# **2. Situação / Requisito**

Ao apontar a perda que consome quantidade parcialmente empenhada está sendo baixada a quantidade total da perda em **D14\_QTDEMP.**

## **3. Solução**

Efetuada alteração para a baixa do empenho separadamente, pois nem sempre a quantidade de baixa de estoque é igual a quantidade de baixa de empenho, no apontamento de perda.

### **Exemplo de Utilização**

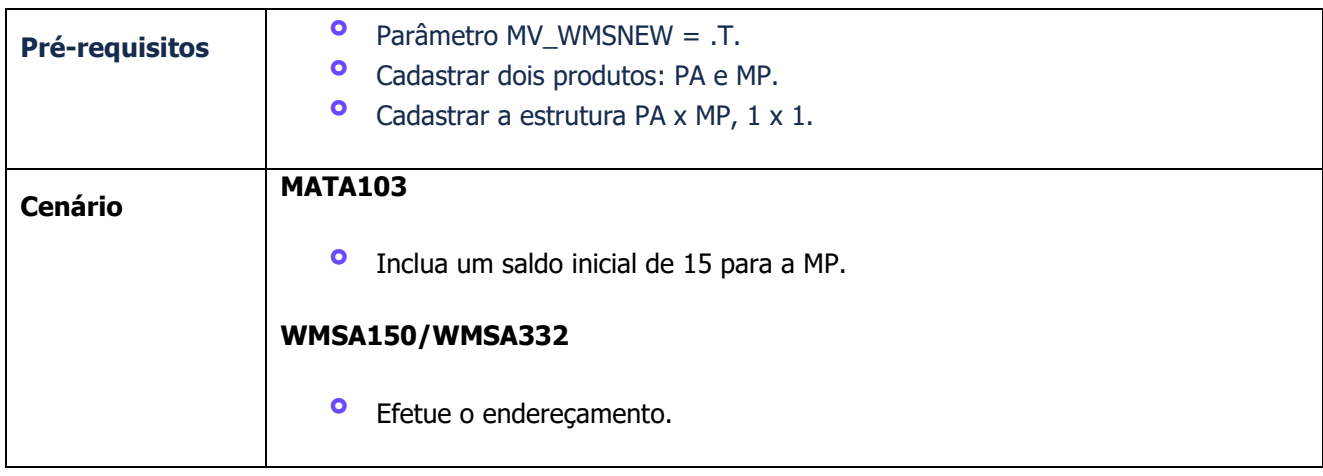

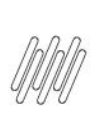

## **17846248 DLOGWMSMSP-15542 DT DIVERGÊNCIA NO APONTAMENTO DE PERDA QUE CONSOME QUANTIDADE PARCIALMENTE EMPENHADA**

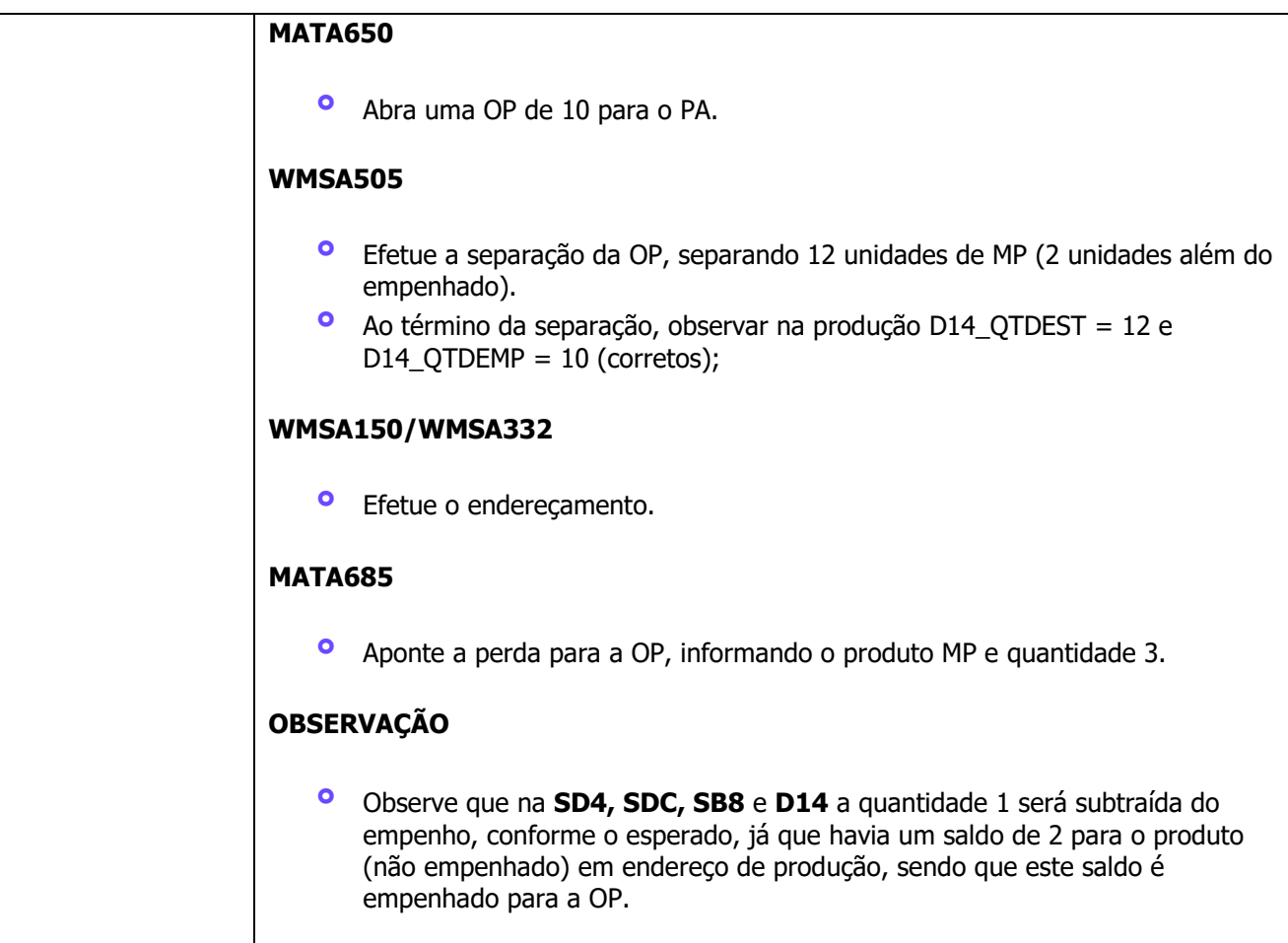

## **4. Demais Informações**

#### **Tabelas Utilizadas**

**°** D14 – Saldos por Endereço

## **5. Assuntos Relacionados**

**°** Não se aplica.